#### **VE LOOK AFTER THE EARTH BEAT**

# EUCLID: Data Handling Architecture and CFDP Tailoring

A.Tramutola R.Bogiatto A.Guiotto G.Chlewicki

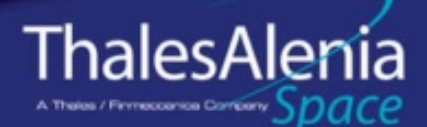

83230913-DOC-TAS-EN-002

Ref.: SAVOIR MM Day, Noordwijk 14/02/2104

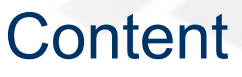

 $\mathfrak{D}$ 

- \* CDMS requirements for EUCLID mission
- **EUCLID: CDMS Functional Architecture** 
	- CDMU and MMU
- **The Data Handling requirements for EUCLID mission** 
	- **TM/TC and PUS SVCs**
- **EUCLID: Data Handling Functional Architecture**
- **EUCLID CFDP Tailoring** 
	- **MMU File Store**
	- **X MMU CFDP User Definition**
	- **MMU CFDP Entity Definition**
	- $\sim$  MIB
	- Class 1 Uplink
	- Class 2 Downlink (deferred NAK)

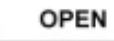

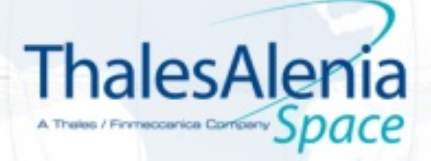

### CDMS Requirement for EUCLID mission

- \* Control and Data Management System (CDMS) in EUCLID, in addition to the nominal tasks, is in charge to acquire, store and transmit to ground 850Gbits per day of scientific data generated by the VIS and NISP instruments.
- It is required to store 72 hours of Science data, considering contingency, which means 2,5Tbits storage capability
- **If margins are considered non volatile Mass Memory is** requested with storage capability of 4Tbits (EOL)

**EXACOMS** architecture shall consists of:

- **Example 2 Control and Data Management Unit (CDMU)**
- **Mass Memory Unit (MMU)**
- $\sim$  Communication links between the two units and with the other satellite system components (S/C units and Payloads)

3

**OPEN** 

### EUCLID: CDMS Functional Architecture 1/2

CDMU interfaces with:

- **EXALUATE:** Platform subsystems (AOCS, EPS, TT&C) and mechanism (APME, MDE) via Platform MIL-STD-1553B bus#1
	- $\ge$  TM/TC Communication Frames @10Hz
	- Not packet terminals  $\overline{\mathcal{L}}$
- \* MMU, VIS and NISP via Science MIL-STD-1553B  $h$ us# $2$ 
	- TM/TC Communication  $\overline{\phantom{a}}$ Frames @ 64Hz
	- Packet terminals  $\overline{\phantom{a}}$
- **X-band transponder via direct** serial link
	- up to 16kbps uplink  $\cal P$
	- up to 26kbps downlink
- Other devices via discrete/ analogue signals (RTU section)

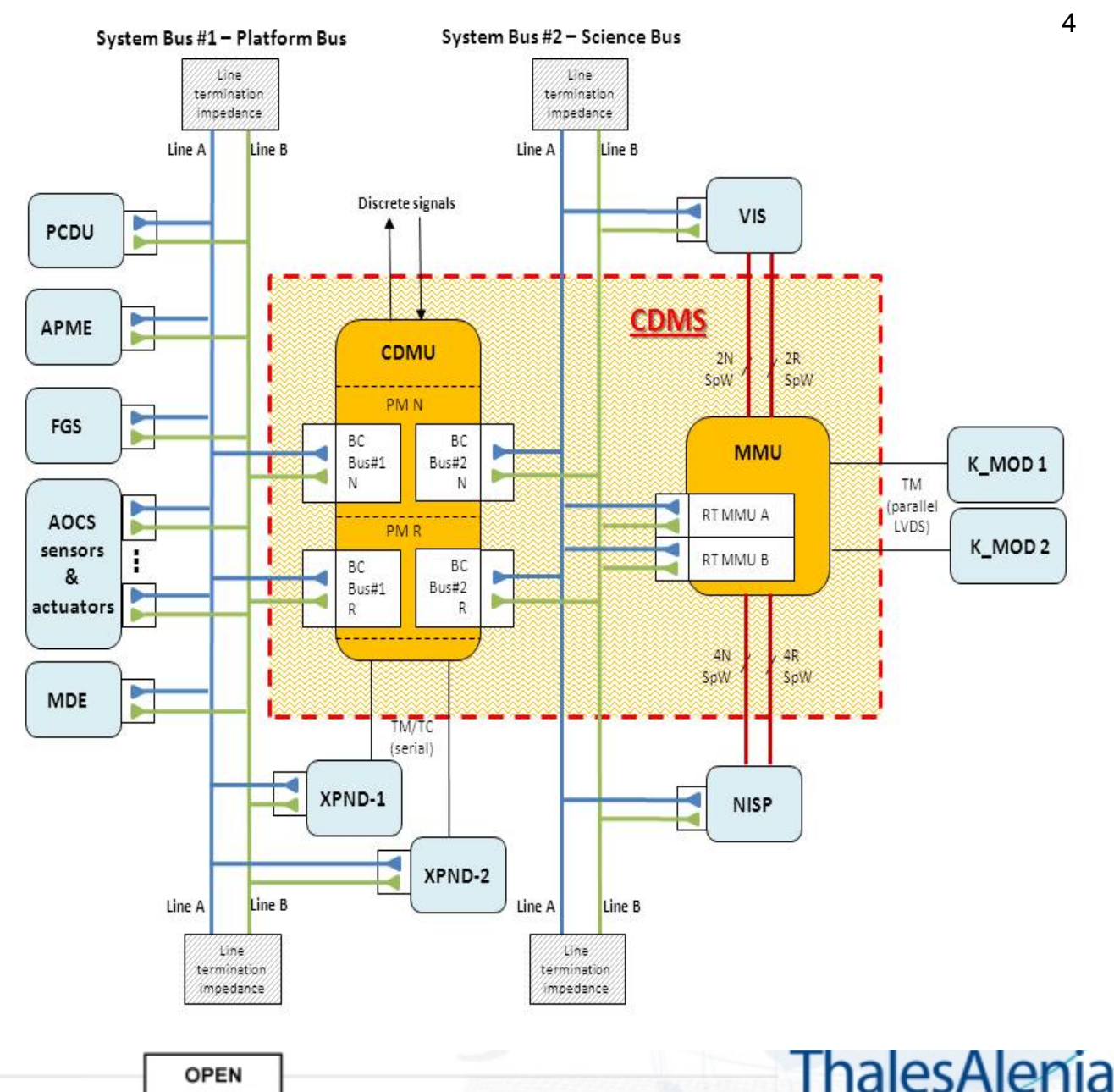

A Theles / Finneccanica Corri

This document is not to be reproduced, modified, adapted, published, translated in any material form in whole or in part nor disclosed to any third party without the prior written permission of Thales Alenia Space - © 2012, Thales Alenia Space

### EUCLID: CDMS Functional Architecture 2/2

- MMU interfaces with:
	- NISP instrument via 4 active SpaceWire links
		- $\overline{\phantom{a}}$ 4 links with DRM A,
		- 4 links with DRM B  $\overline{\phantom{a}}$
	- VIS instrument via 1 active SpaceWire link
		- 2 SpW (N+R) with DRM A
		- 2 SpW (N+R) with DRM B
	- K-band modulator to download TM via Direct parallel link up to 75Mbps downlink
	- CDMU via Science MIL-STD-1553B bus#2
		- TM/TC Communication  $\overline{\phantom{a}}$ Frames @ 64Hz
	- CDMU via dedicated HW lines which provide monitors to the CDMU (BSM) and which acquire commands from the CDMU (HPC)

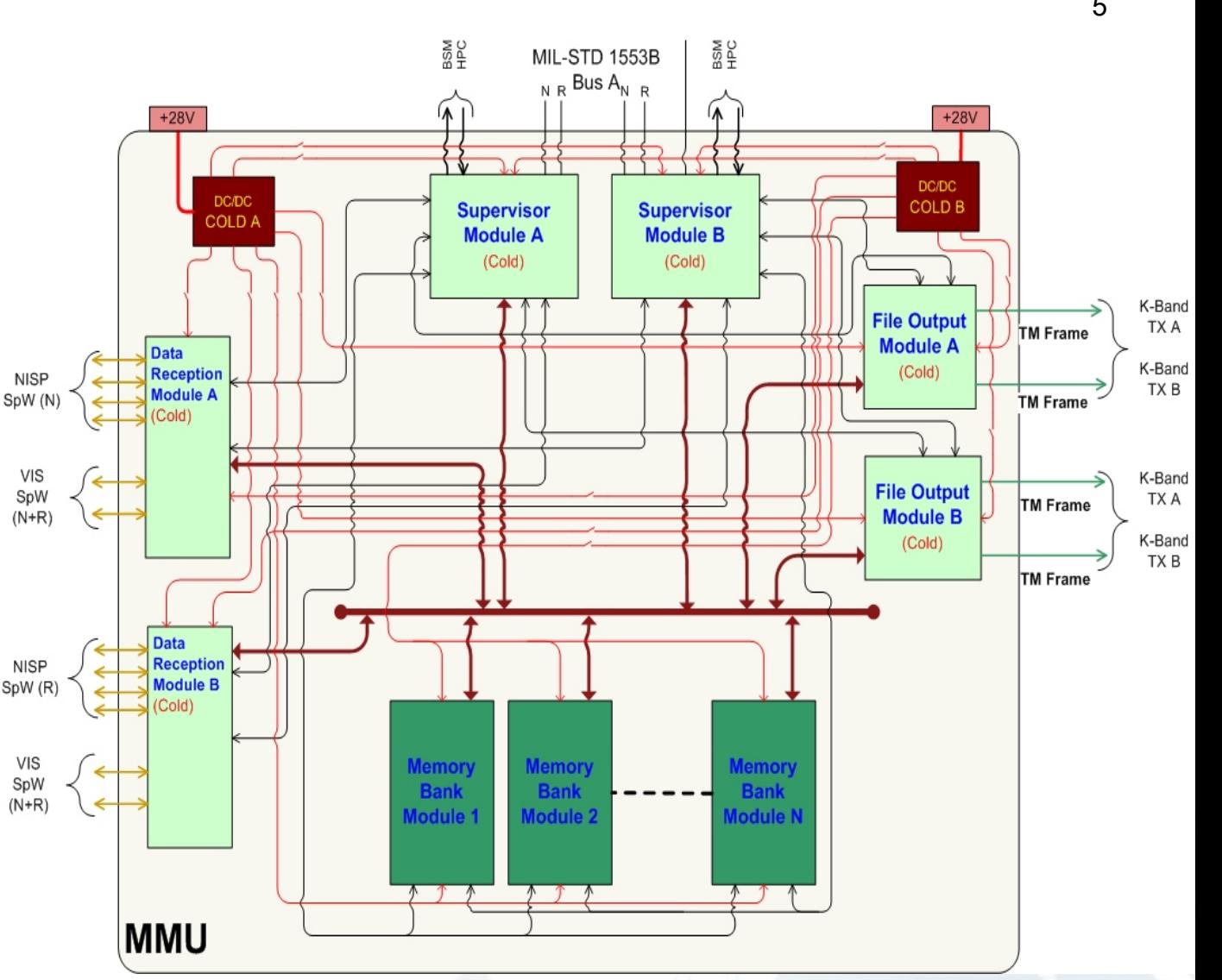

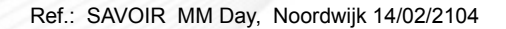

This document is not to be reproduced, modified, adapted, published, translated in any material form in whole or in part nor disclosed to any third party without the prior written permission of Thales Alenia Space - © 2012, Thales Alenia Space

**OPEN** 

5

**Thales Alenía** 

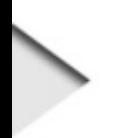

### DH Requirements for EUCLID mission: TM/TC

- MM stores in separate files organised in a File System structure :
	- Science data from instruments
	- TM data from Instruments and CDMU (including platform TM)
	- SW images  $\mathcal{L}_{\mathcal{M}_{\mathcal{M}}}$
	- **OBCPs**
	- **FGS catalogue**
- MM Transmits to ground (downlink only) via direct K-band link files using CFDP protocol
	- Files can be also transmitted via X band in case K band is not available (weather conditions) compatibly with available bandwidth
	- CFDP PDU Directives are always transmitted to ground via X band
- **Real Time TM and Essential TM, generated by CDMU, are transmitted to ground via X** band TM link
- TC uplink is performed via X band following ECSS standards
- TC Segment MAP-ID is used to route TCs from decoder to:
	- $\sim$  MAP-ID = 0 => CPDU (High Priority Commands)
	- MAP-ID = 1 => CDMU SW (PUS TC Packet and CFDP PDUs)
- CFDP PDUs are included in CCSDS packet format without data filed header
- TC containing CFDP PDUs are routed to MM by the CDMU SW using APID field
	- Two SW Systems are defined CDMU SW and MM SW which exchange commands/data each other

### DH Requirements for EUCLID mission: PUS SCV

- CDMU SW implements standard and private PUS services.
	- Some of the standard services have been extended to directly manage data recorded in files: PUS SVC 6 (Memory Management), PUS SVC 18 ( OBCP Management)
	- Dedicated private service has been specified to manage Packet Sets definition (SVC 130)
- MMU SW implements PUS services that are needed to manage functions in charge of the MM
	- $\sim$  SVCs (1, 3, 5, 6, 8, 9, 17) are standard services
	- Dedicated private service is needed for File Handling & Transfer (SVC 140)

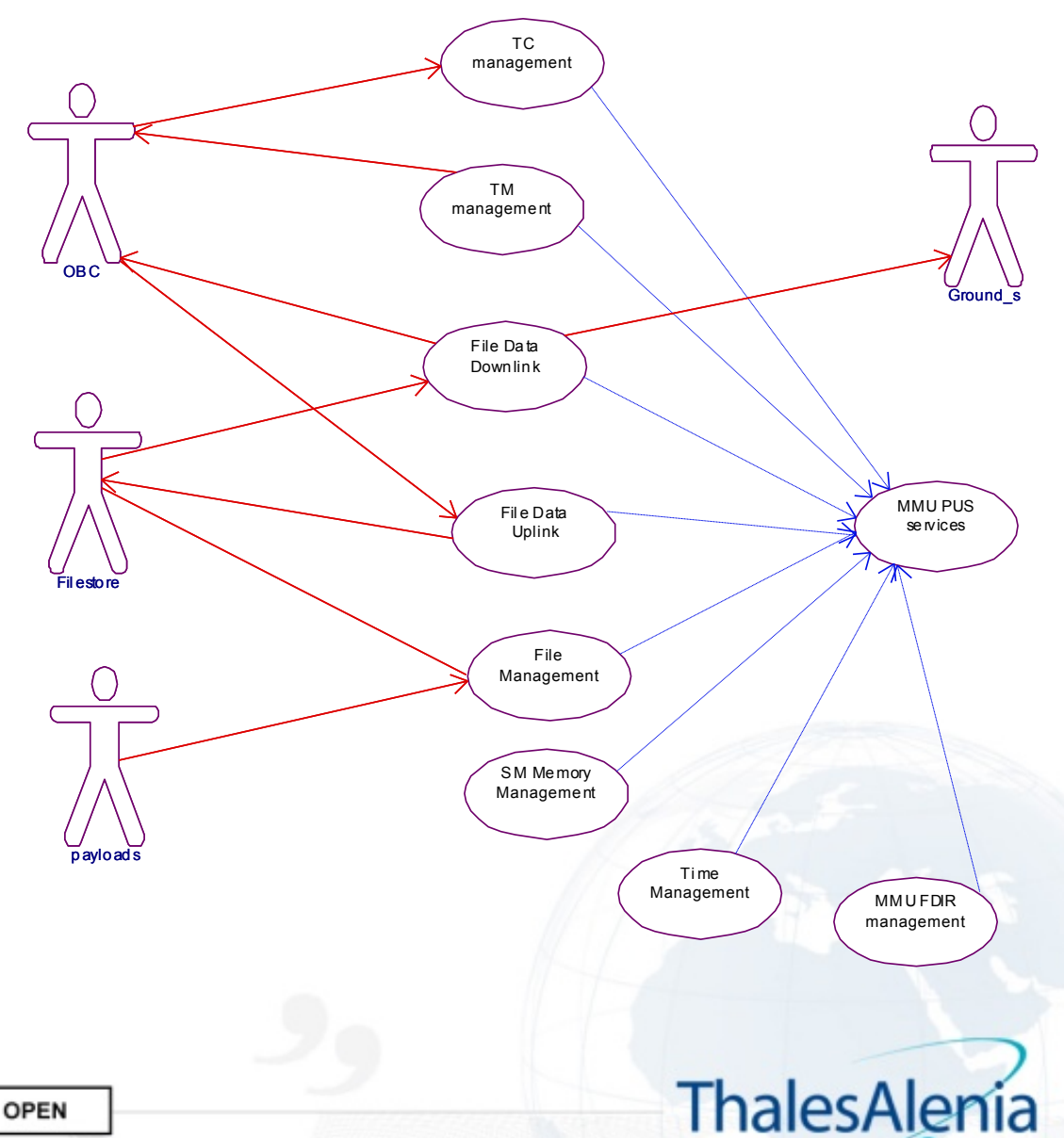

7

### EUCLID: Data Handling Functional Architecture

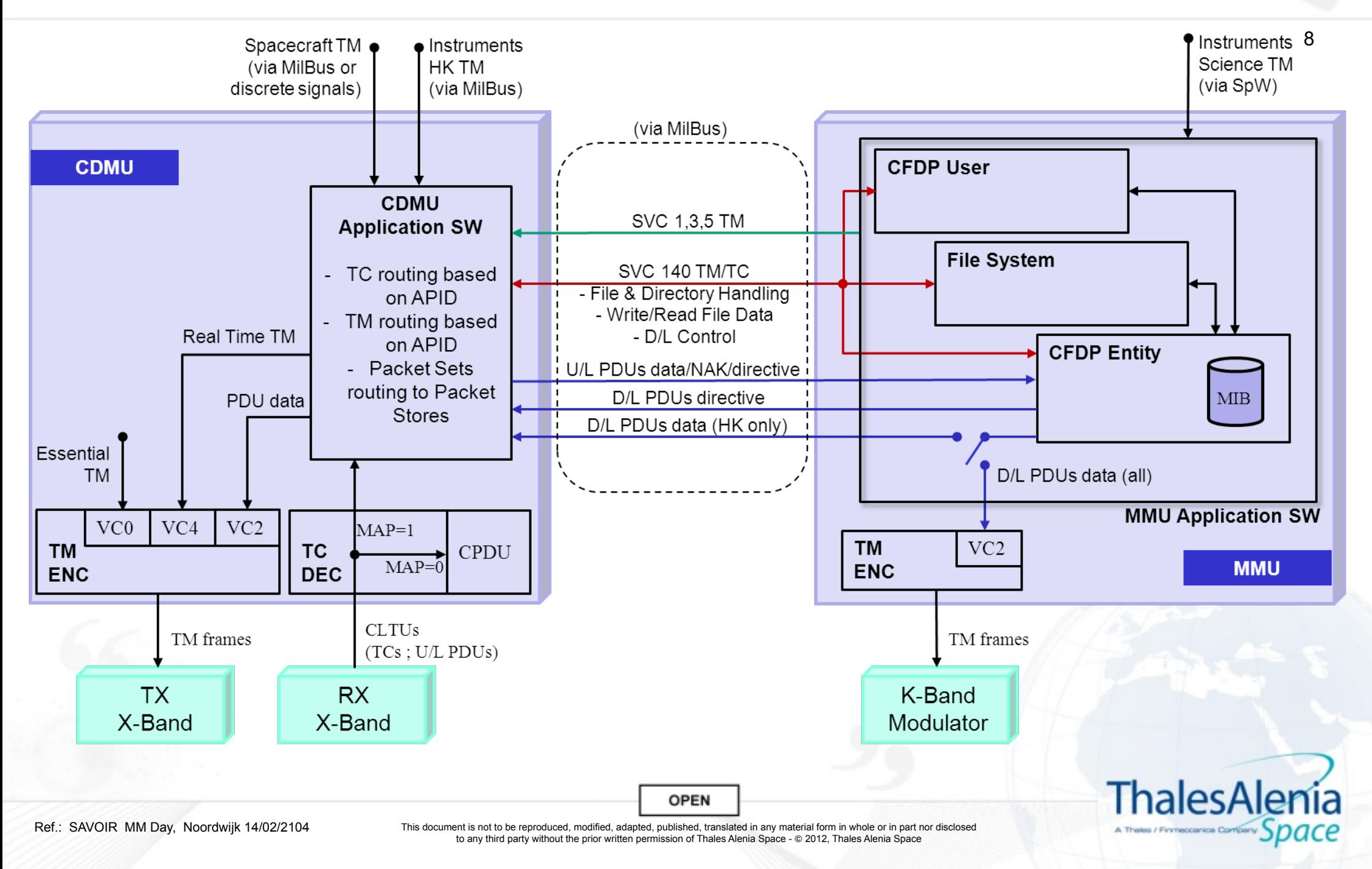

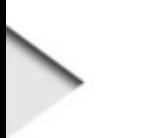

### EUCLID CFDP Tailoring 1/2

- CCSDS FILE DELIVERY Protocol (CFDP) as specified in CCSDS 727.0-B-4 Blue **True** Book has been tailored for EUCLID project
- Objective of the tailoring carried out together with ESA/ESOC in dedicated DM WG meetings was to simplify as much as possible the protocol implementation taking into account the Euclid mission characteristics:
	- User Operations have been considered not useful because Ground and Satellite can communicate directly. Therefore proxy operations and Store and Forward Overlay (SFO) are not applicable. Remote directory Operations, Remote Status report, Remote Suspend and resume operations and all the Directory operations can be done by the private PUS SVC 140.
		- As a consequence Message to user have not been specified
	- File Store Operations have been directly specified via PUS SVC 140
	- Keep Alive Procedures are used by the sender to obtain information about the progress file transfer in order to abort the transaction. In Euclid direct cancellation of transfer can be done by ground
	- Fault Handler Override allow to override the MIB content in a specific transaction. This operation has been considered not needed therefore it has not been specified
	- Flow labels have not been implemented because priority of transfer can be managed directly by ground. **OPEN**

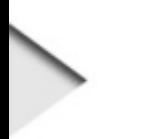

## EUCLID CFDP Tailoring 2/2

- Segmentation control is considered not needed because files are considered as array of octects and no specific structured format is requested
- Unbounded File Management has not been used because not clearly specified in the Blue Book and because it seems to increase the SW complexity both on ground and on board in managing open files transactions. Files are transmitted to ground only after they have been closed
- Tailoring was done also to make more efficient the downlink and uplink of files:
	- Uplink of files is requested in Class1 (unacknowledged mode) directly under ground control
	- Downlink of files is requested in Class 2 (acknowledged mode) with deferred NAK
	- Up to 5 downlink concurrent transactions can be active. Files are downloaded one after the other so that transactions are "pipelined" to avoid waiting periods on ground. Retransmission requests are served only after a first attempt of file transmission has been completed
	- Downlink status is requested to be visible in the HK telemetry (name of the file, occurring re-transmissions, progress of transaction)
	- Minor protocol extension introduced in order to allow generation of Prompt NAK directives after EOF to indicate end of retransmission of file segments requested through a NAK PDU from ground (reduces the risk of dead downlink time during retransmission cycles). OPEN

### EUCLID CFDP Tailoring: MMU Filestore

11

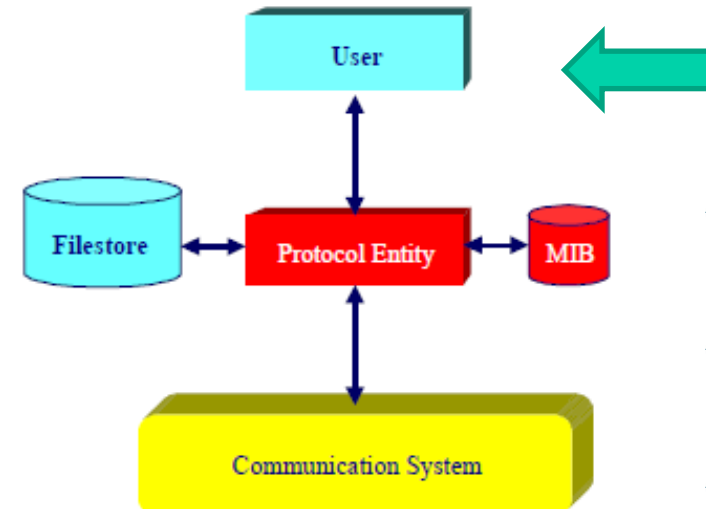

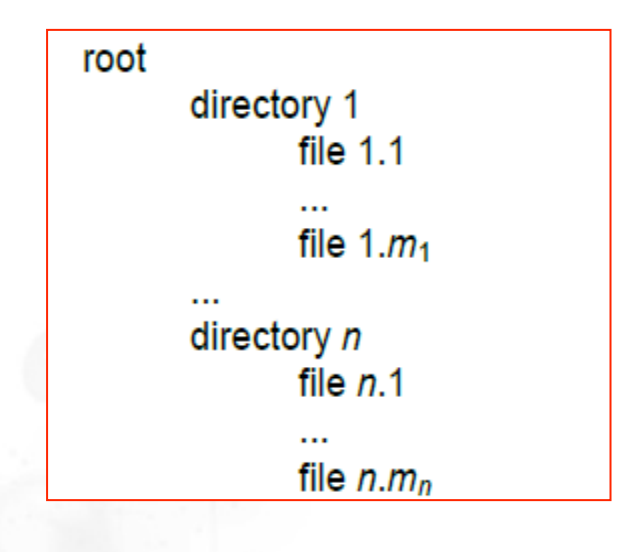

#### **CFDP architectural elements as specified in the CCSDS 727.0-B-4 Blue Book are all located in MMU**

- FileStore implementation consists of the root and a second level of directories (No subdirectories allowed).
- Two types of directory are considered : packet store and user defined
- Packet store directories contain:
	- Packet stores files in which HK telemetry belonging to a selected Packet Set is stored
- User defined directories contain:
	- VIS and NISP science data files, SW images data files, OBCPs files, FGS Catalogue files
- Private PUS Service (SVC140) allows to:
	- Create and Delete **directories**, Report Directory content and attributes

Thales

Create, Delete, Open, Close, Rename, Seek, Read, Write data **files**, Compute file Checksum and Report File data and File checksum

OPEN

### EUCLID CFDP Tailoring: MMU USER definition

The MMU CFDP user provides the functions for managing the following interactions with the MMU CFDP Entity:

- initiating the downlink of files between MMU filestore and Ground Filestore (during a file downlink), triggered by PUS 140 TC packets;
- suspending, resuming, or canceling of current downlink transaction, triggered by PUS 140 TC packets or by MMU entity;
- Acquisition of the PUS 1, PUS 5 TM Packets from the MMU CFDP Entity.

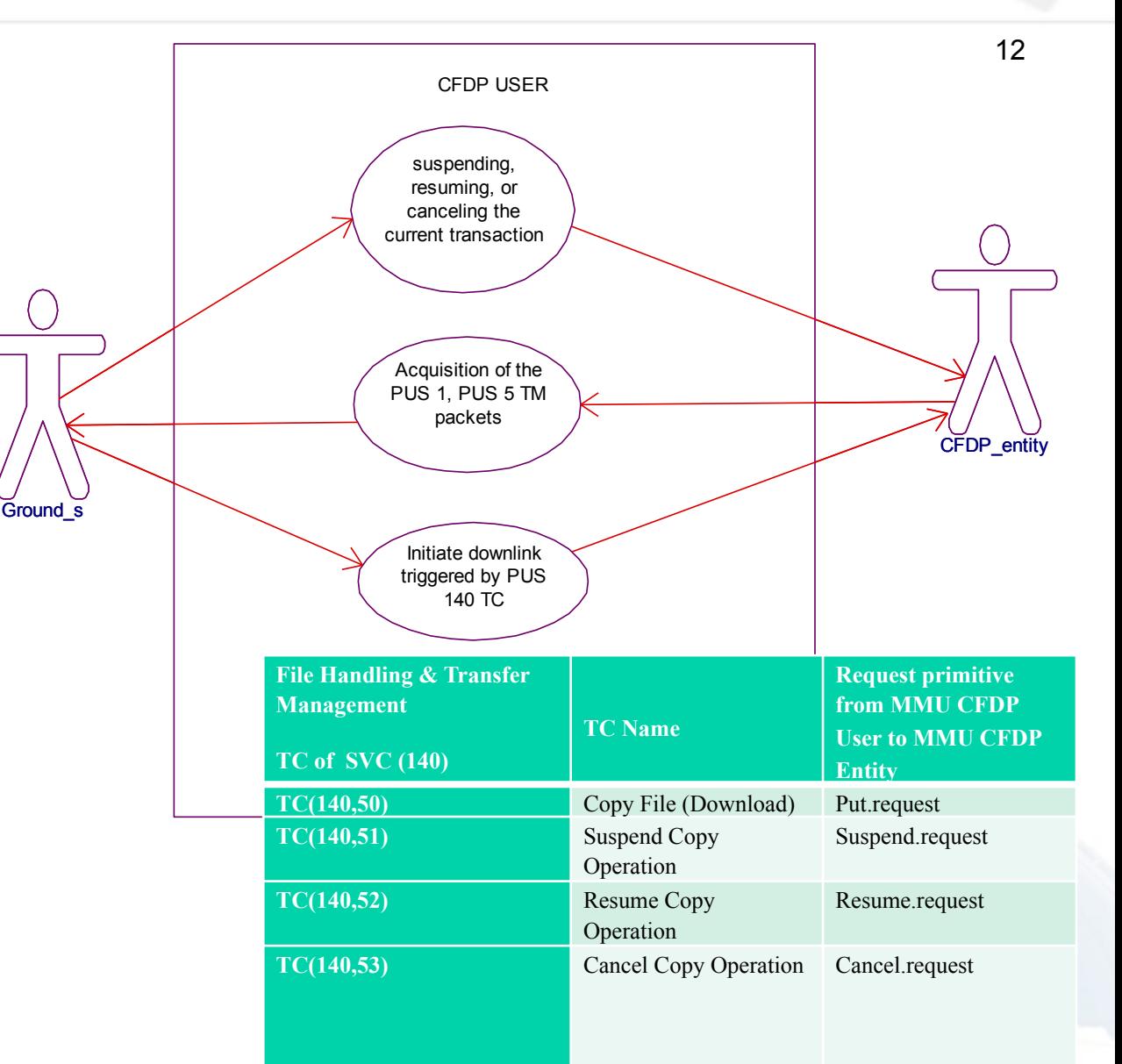

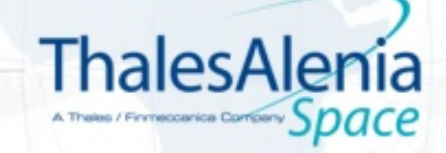

**OPEN** 

### EUCLID: CFDP MMU ENTITY definition

The MMU CFDP entity provides the following functions:

- receiving the PDU TC packets directed to the MMU CFDP Entity (during a Class 1 file uplink)
- generate the PDU TM packet (during a Class 2 file downlink) selecting PDUs to be transmitted in Xband and in K-band
- generate of the PUS 1, PUS 5, PUS 140 TM packets
	- TM $(140,x)$  in response to TC  $(140,x)$  needed to modify MIB
	- TM $(1,x)$  in response to the TC $(140,50)$
	- TM(5,1) to provide *indications* to the user
	- TM(5,3) to provide *Fault indication* to the user

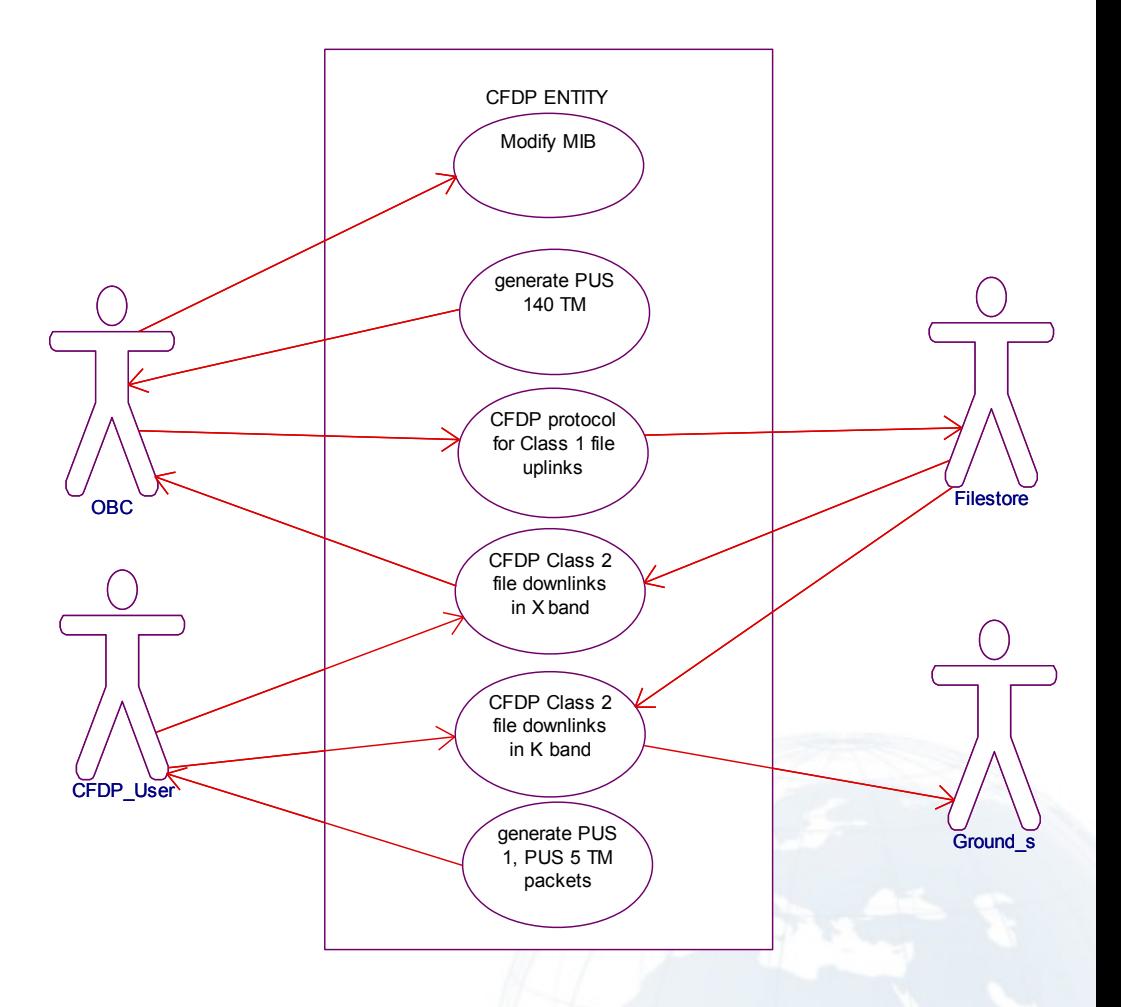

13

This document is not to be reproduced, modified, adapted, published, translated in any material form in whole or in part nor disclosed to any third party without the prior written permission of Thales Alenia Space - © 2012, Thales Alenia Space

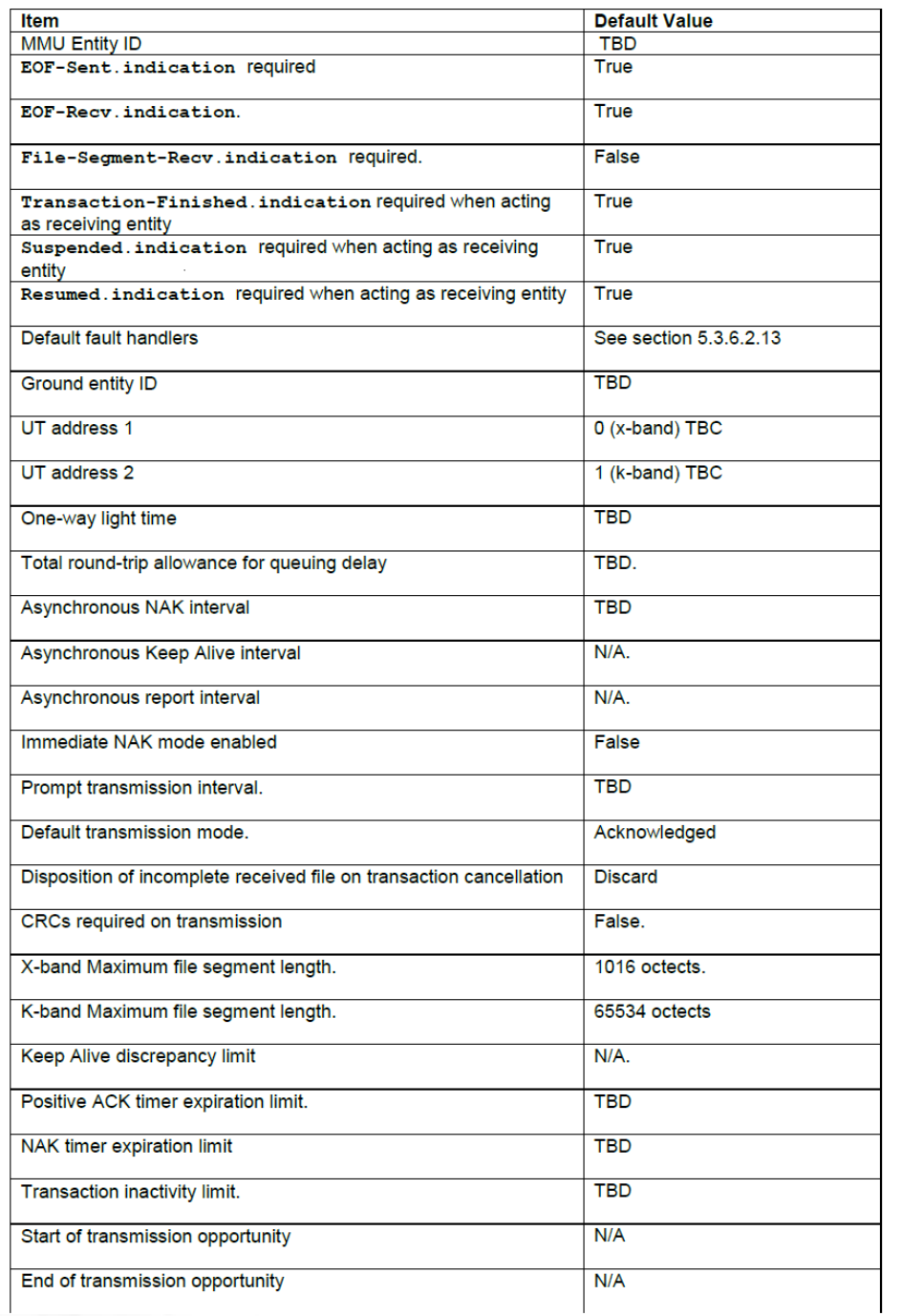

### EUCLID: CFDP MMU MIB definition

14

- Management Information Base (MIB) contains all  $\frac{d}{dt} \frac{d}{dt} \left( \frac{d}{dt} \right) = \frac{1}{2} \left( \frac{d}{dt} \right) \frac{d}{dt} \left( \frac{d}{dt} \right)$ default values of static data needed by the CFDP Entity to perform operations
- Some of these values can be modified by dedicated PUS 140 Commands
- Content of the MIB can be downloaded by  $\frac{d}{dx} = \frac{1}{2} \sum_{i=1}^{n} \frac{d}{dx} \left( \frac{d}{dx} \right)^2$ ground command.

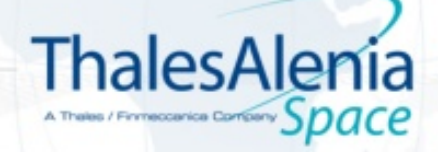

**OPEN** 

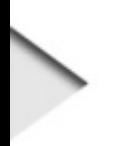

### EUCLID : CFDP Class 1 Uplink procedure

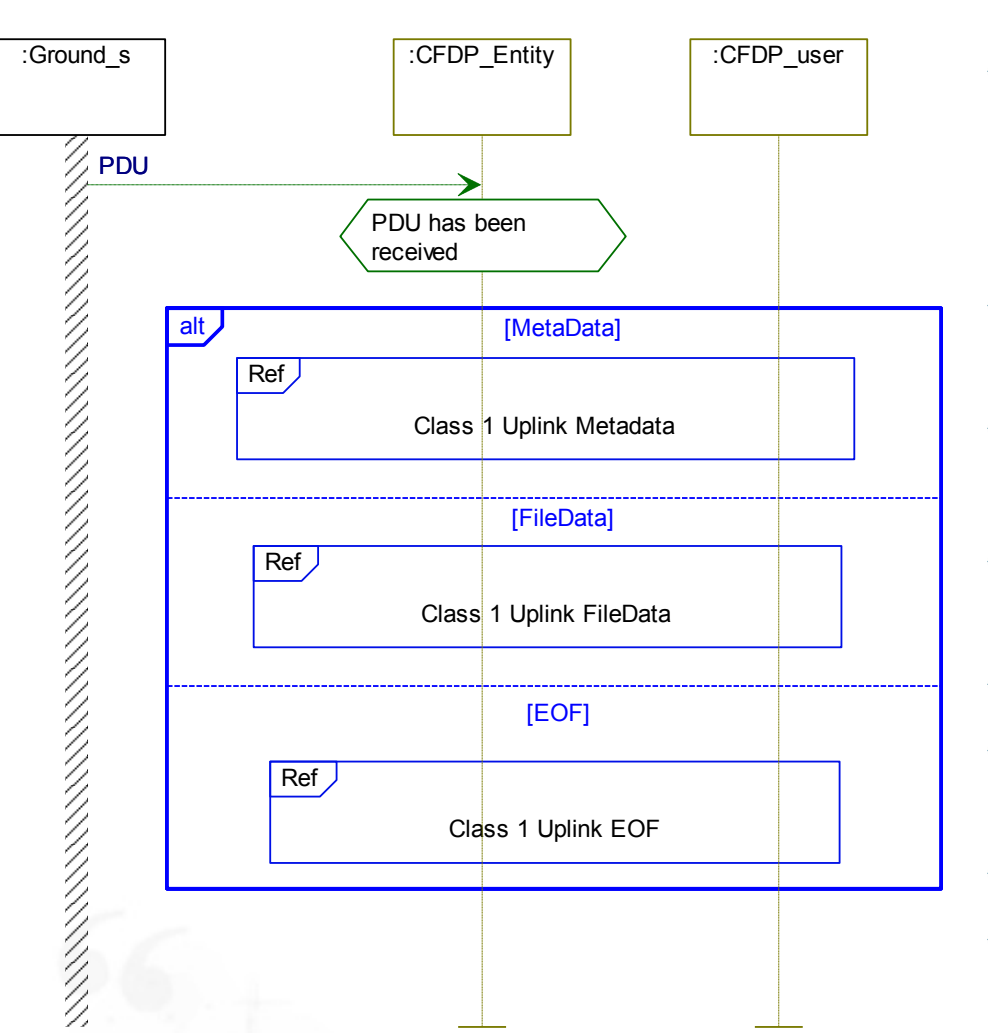

- Class 1 Uplink procedure is triggered by the received Metadata **PDU**
- Metadata PDU is checked against: Transmission Mode, Transaction identifier, Destination Directory Name, Destination File Name, File Size, Max number of active Uplinks.
- If no error TM(5,1) "Metadata Received" is issued and File Data PDUs are expected
- Each File Data PDU is checked against: **True** Transaction identifier and Offset.
- If no error data segments are appended to the file until EOF  $\frac{1}{\sqrt{2}}\int_{\mathcal{A}}\frac{d\mathbf{r}}{d\mathbf{r}}\frac{d\mathbf{r}}{d\mathbf{r}}\frac{d\mathbf{r}}{d\mathbf{r}}\frac{d\mathbf{r}}{d\mathbf{r}}\frac{d\mathbf{r}}{d\mathbf{r}}\frac{d\mathbf{r}}{d\mathbf{r}}\frac{d\mathbf{r}}{d\mathbf{r}}\frac{d\mathbf{r}}{d\mathbf{r}}\frac{d\mathbf{r}}{d\mathbf{r}}\frac{d\mathbf{r}}{d\mathbf{r}}\frac{d\mathbf{r}}{d\mathbf{r}}\frac{$ PDU is received.
- Upon reception of the EOF PDU a TM(5,1) "EOF Received "
- If file obtained has the expected size, checksum is computed  $\mathcal{L}_{\mathcal{L}_{\mathcal{L}}}$ and compared against the one contained in the EOF PDU
- If checksum are equal  $TM(5,1)$  "Uplink Successful" is issued  $\mathbf{z}$
- All error cases are signaled to the user by  $TM(5,3)$  specific  $\mathcal{L}_{\mathcal{F}}$ packets and file is deleted

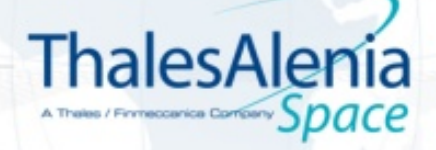

OPEN

### EUCLID : CFDP Class 2 Downlink procedure

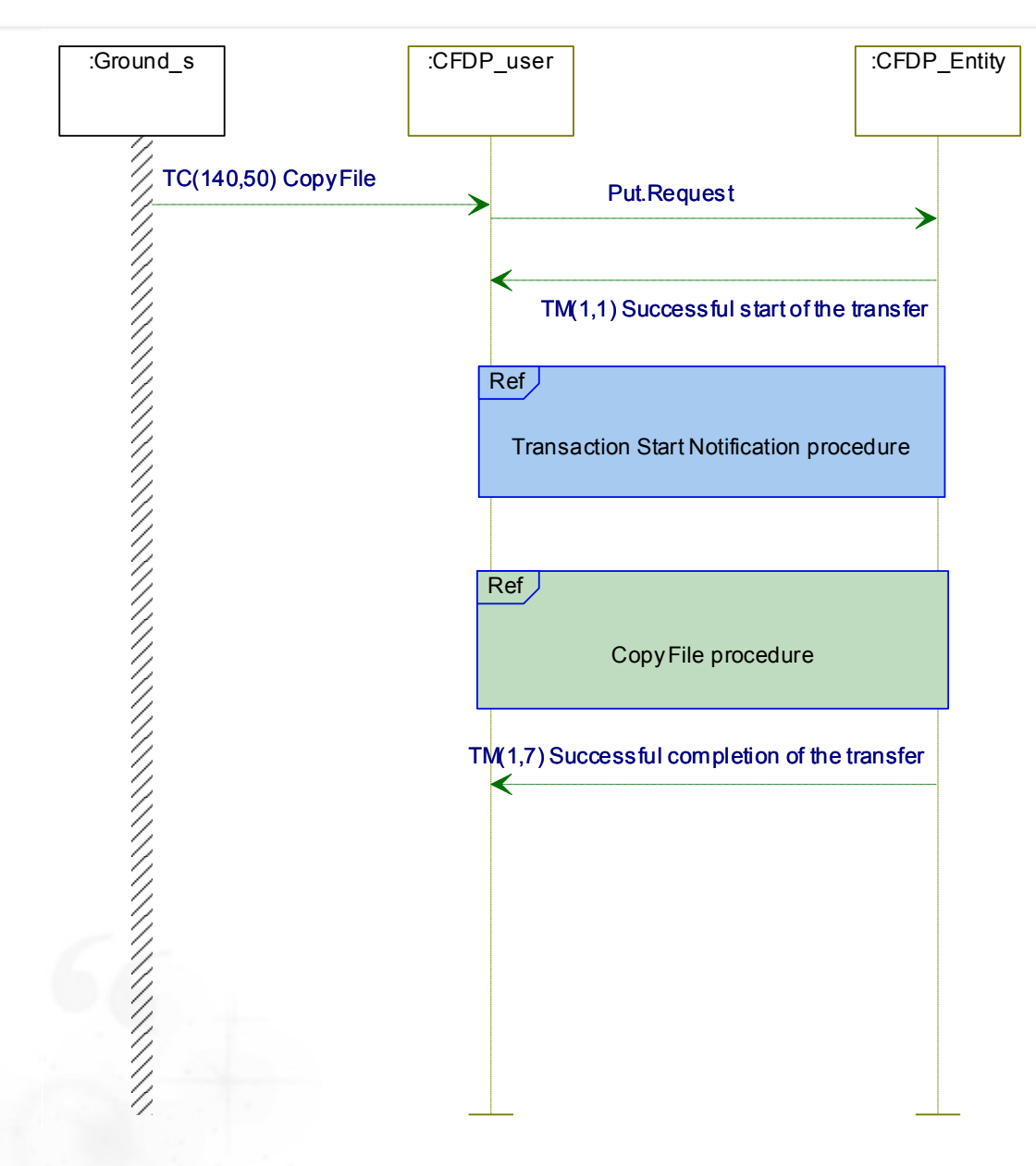

16

- Downlink procedure is activated by TC(140,50)
- Put request of the CFDP user activate the Put procedure at the sending entity.
- Put procedure is started and TM(1,1) is generated by the sending entity as response to TC(140,50)
- Transaction identifier is notified to the user by the Transaction Start Notification procedure via a Transaction indication:  $TM(5,1)$
- Copy procedure at the Sending Entity is then started
- $\sim$  TM(1,7) is than generated at the successful completion of the copy procedure

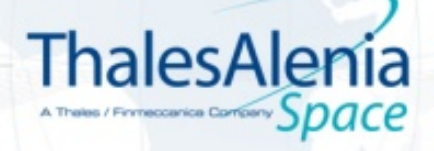

OPEN

### EUCLID : CFDP Class 2 Downlink procedure: Copy File Procedure

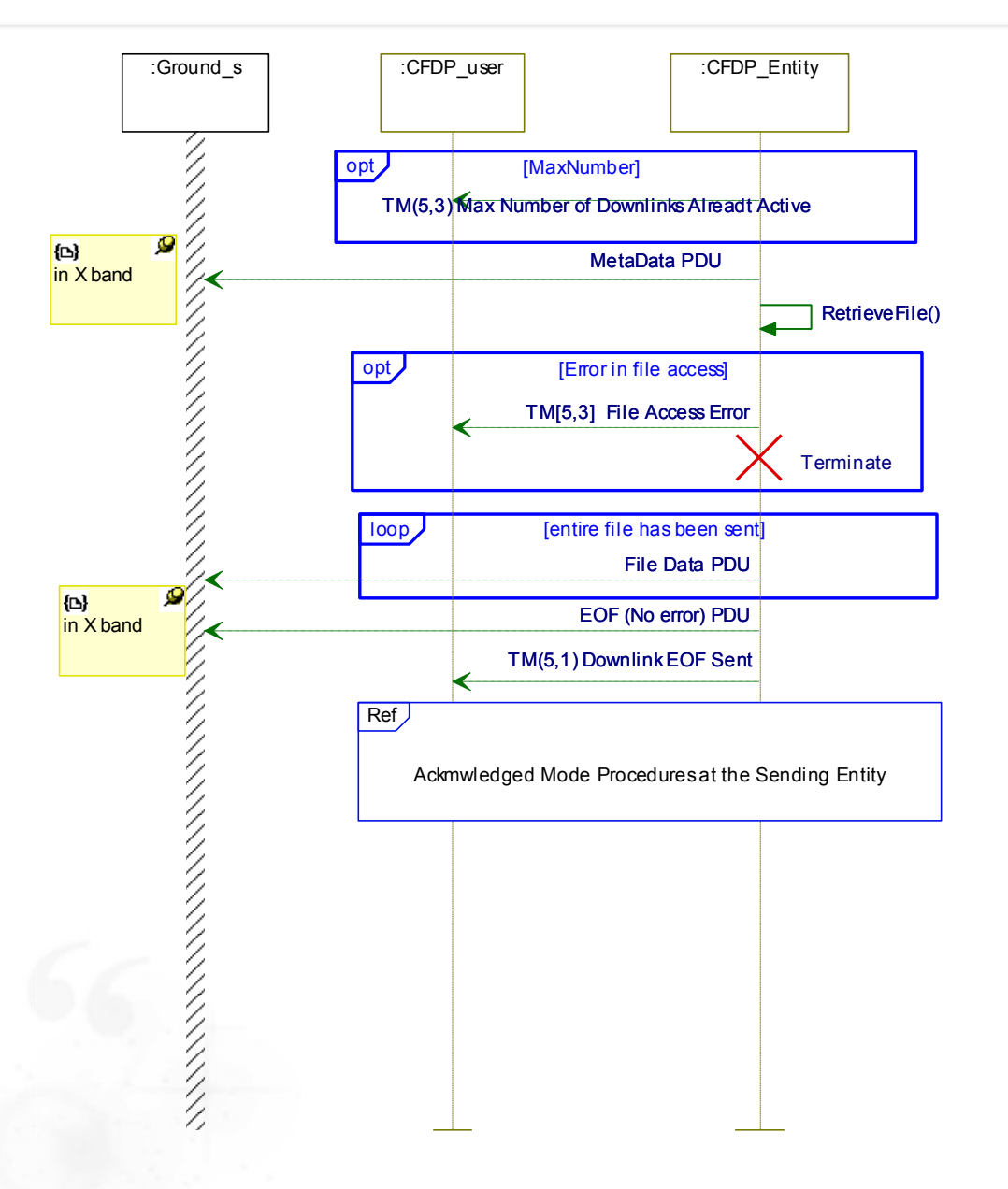

Copy File Procedure:

- checks the number of parallel active transaction
- generate a Metadata PDU to be sent to ground entity via X band
- Retrieve the file from the MMU file store and generate File Data PDUs to be sent to ground entity via K band or X band according to the selected downlink band
- When the entire file has been sent the EOF(No error) PDU directive is sent to ground entity and an EOF-sent.indication is distributed to the MMU user as TM(5,1)
- Acknowledged Mode Procedure at the sending entity is activated

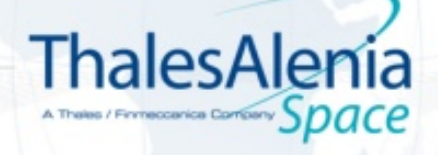

17

This document is not to be reproduced, modified, adapted, published, translated in any material form in whole or in part nor disclosed to any third party without the prior written permission of Thales Alenia Space - © 2012, Thales Alenia Space

### EUCLID : CFDP Class 2 Downlink procedure: Copy File Procedure

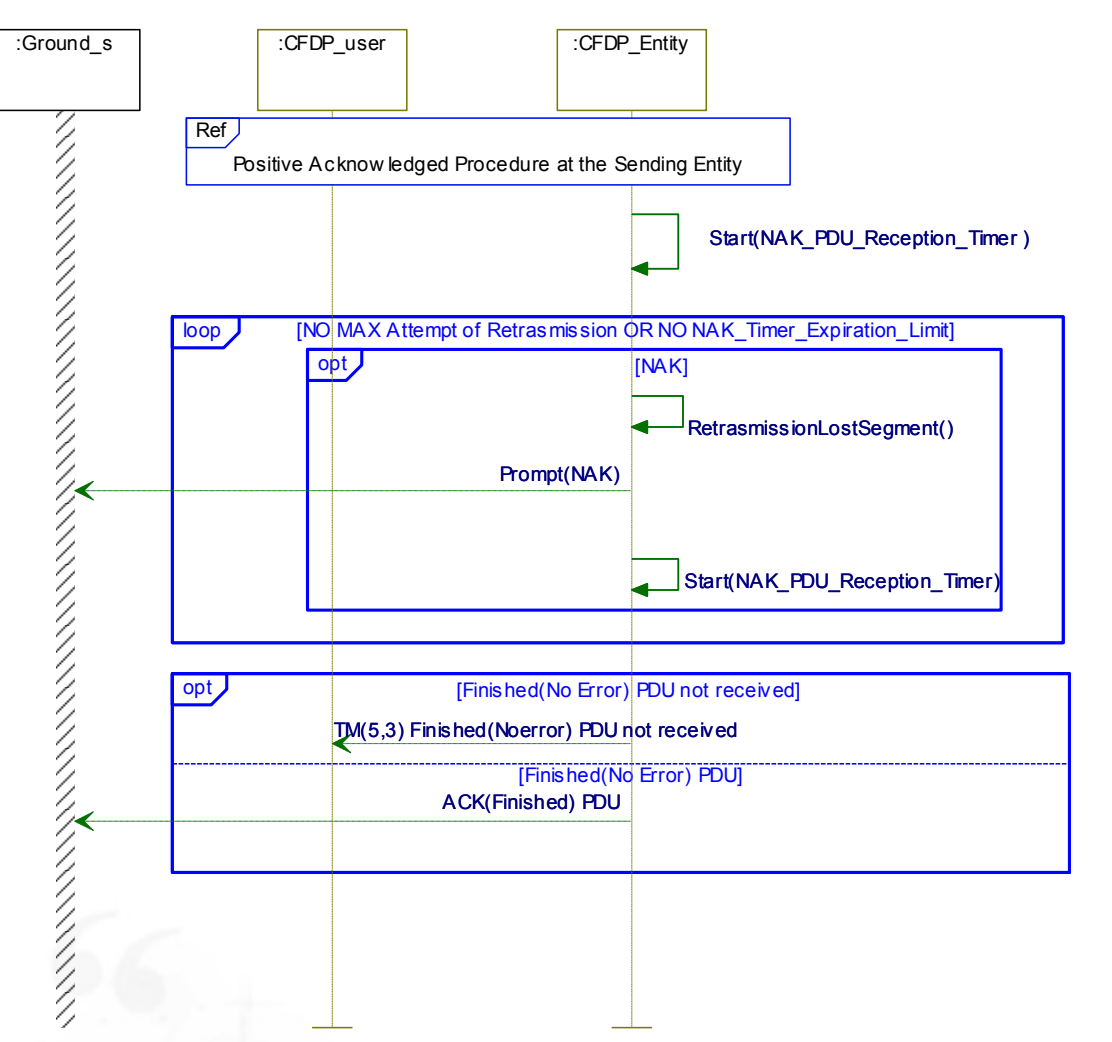

Acknowledged Mode Procedures at the Sending Entity:

- Start NAK\_PDU reception timer waiting for requests of retransmission from the ground entity
- If retransmission is requested, retransmit lost segments and generate a Prompt NAK to be sent to ground entity via X band
- Start again NAK\_PDU reception timer waiting for requests of retransmission from the ground entity up to a maximum number of attempts
- If Finished(no error) PDU is received from ground entity MMU entity close the copy file procedure issuing and ACK(Finished) PDU
- If If Finished(no error) PDU is not received a TM(5,3) indication is sent to the MMU user

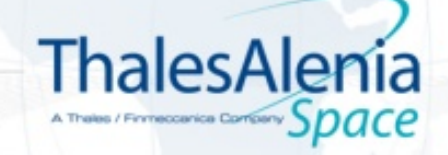

18

This document is not to be reproduced, modified, adapted, published, translated in any material form in whole or in part nor disclosed to any third party without the prior written permission of Thales Alenia Space - © 2012, Thales Alenia Space

### WE LOOK AFTER THE EARTH BEAT

# **Thank you !**

83230913-DOC-TAS-EN-002

19

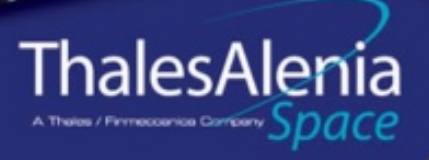

Ref.: SAVOIR MM Day, Noordwijk 14/02/2104